Adobe Photoshop 7.0 Crack Pack By Adolf Schipper

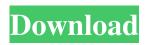

# Adobe Photoshop 7.0 Free Download Google Drive Registration Code Free Download For PC

From left to right: Photoshop CS2, PhotoShop Elements 8, Photoshop CS3 The Basics For those who use Photoshop for the first time, here are some tips to get your started. Select Use the selection tool to select things or entire layers. For example, you can select one layer or an entire image to add a drop shadow to it. If you're working in Photoshop 7 or earlier, you may have to select your layer as well as the inside of the dotted lines to select the layer. You can use the move tool to click and drag objects to change their position. It's a good choice for moving and resizing images. Beware When you click and drag with the move tool to resize an image, the content outside the image will appear outside the crop box and can become lost. To protect your work, save the image after you've cropped it. If you don't save the image, the content outside the crop box will become visible and disappear when you export the image. Dodge and Burn Use the Dodge and Burn tools to change the brightness and contrast of an image. The Dodge tool uses contrast adjustment to brighten or darken an image's brightness. It's similar to the levels tool in Photoshop 7 and earlier. The Burn tool can darken or lighten an image's contrast. Flood Fill You can use the Flood Fill tool to fill a selection with an image you've set to specific color. After you select the color, click on the tool's icon to set the color or type it in the input box. Flood Fill is helpful for finding a color in an image or filling areas with a color. Save Save your work frequently. It's easy to lose track of all the editing you're doing. Save and close as you work and save and close after each piece of your work. Protect Protect your image with Photoshop Elements' Pass Protect feature. Click on the Protect button on the main menu when you have an active image, and you can immediately view a complete list of the types of edits you've made in any active image. Pass Protect lets you quickly save time by choosing whether or not to protect an image against all editing changes. Edit Click on the image you'd like to edit. In the top right-hand corner of the image you can see the various editing tools. Use the tools to create and modify your image.

# Adobe Photoshop 7.0 Free Download Google Drive Crack License Code & Keygen

Adobe Photoshop Elements 11 is available for macOS and Windows operating systems. Here is everything you need to know about Adobe Photoshop Elements and how you can access all your favorite features. You can view the full list of official Photoshop Elements features and download the latest version here. We will not cover or mention all the ways to use Photoshop Elements for professional purposes. Photoshop Elements is a beginner's editing tool and it was never intended for professional work. Photoshop Elements is a reliable tool for professional beginners and hobbyists to use. Learn how to edit images and design web pages with Photoshop Elements in this post. What are the key features of Photoshop Elements? Adobe Photoshop Elements is the best beginner's image editor that you will ever need. You can learn how to use Photoshop Elements in just a few minutes without any previous knowledge. It is a simple and effective tool. Here are some of the key features: A variety of basic features Lightroom integration and workflow Live Web tools Faster and more stable Tips and shortcuts Elements' Adobe Bridge module Lightroom integration Apple Full-Screen mode Automatic RAW conversion Your images are automatically sorted into separate panels Elements can be used to edit images, edit video, design web pages, create 3D models, or anything else you can think of. You can also use Elements as a powerful browser. You can control the entire image editor and view your images in a web browser. The interface is very similar to the one in Photoshop. See what Adobe Photoshop Elements looks like and how it differs from Adobe Photoshop in this video: Adobe Photoshop Elements 11 review: Adobe Photoshop Elements is a powerful graphics editor for beginner and professional photographers, graphic designers, web designers, and anyone who wants to edit their own images. Why choose Photoshop Elements over Photoshop? It's easy to work with Create better-quality images Create 3D models Use the Live Web tools Adobe Photoshop Elements is an alternative to Adobe Photoshop and it comes with a simplified and easy-to-use interface. It is designed for anyone who wants to edit images or does not want to learn the specialized techniques that are required by professional software. Photoshop Elements is suitable for all types of photographers, graphic designers, web designers 05a79cecff

# Adobe Photoshop 7.0 Free Download Google Drive [Updated]

TeaExpo is the biggest tea expo in Central America. You will see up to 160 vendors from around the globe displaying tea products including loose leaf, teabags and tea accessories. TeaExpo is for lovers of fine tea. See a variety of teas from around the world and discover what is new and best in the world of tea and tea accessories. TeaExpo is at the heart of all things tea and tea accessories. Come and enjoy all the new and best in tea!Monoharringtonine induces apoptosis in acute myeloid leukemia cells via mitochondrial dysfunction. Monoharringtonine is a typical mitotic inhibitor, which is a drug isolated from a plant, Cephalotaxus harringtonia. It has been successfully developed to treat acute myeloid leukemia (AML). However, the mechanism of monoharringtonine is still unclear. The objective of this study was to investigate the potential role of mitochondrial dysfunction in monoharringtonine-induced AML apoptosis. The results showed that monoharringtonine significantly inhibited the proliferation of AML cells. The cell cycle was arrested at the G2/M phase after 24 h of treatment. Cells were also recruited to an early apoptotic state as well as a late apoptotic state at 48 h. Reactive oxygen species, reactive nitrogen species, ATP and mitochondrial membrane potential were reduced, while mitochondrial release of cytochrome c and activation of caspase-9, caspase-3 and caspase-8 were observed after 24 h of treatment. More importantly, the ratio of Bax/Bcl-2 and the activity of apoptosis-inducing factor were elevated. All these events are typical of mitochondria-associated intrinsic apoptosis. These results indicated that monoharringtonine induced AML apoptosis through mitochondrial dysfunction, suggesting that mitochondrial dysfunction might be associated with the antitumor effect of monoharringtonine.Dioceses for service areas outside the National Transport Authority (NTA) regional service boundary will be allocated a proportion of the Governmentfunded NTA services based on geographic needs. "Dioceses for geographic areas outside the NTA regional service boundary will be allocated a proportion of Government-funded services based on geographic needs," said Bishop Raymond Field, president of the Catholic Bishops' Conference of Canada. "It is our hope that this arrangement will work to strengthen the social mission of the Church in Canada."

## What's New In?

Somali air and sea forces announced on Sunday they have liberated Mogadishu from al-Shabab, which is holding a population under siege for more than a week. "With heavy artillery and air support Somali air and naval forces... have successfully liberated Mogadishu," the Transitional Federal Government (TFG) said in a statement. It said al-Shabab was "reduced to its last locations", adding that the government's information office in Mogadishu had been reopened. Al-Shabab, which means "The Youth" in Arabic, claimed responsibility for an attempted attack in Mogadishu on Saturday, which the government said injured one person. An al-Shabab spokesman said on Twitter the government only controlled an area with a radius of 20km. "We continue fighting for our city with all means and arms," he added. The spokesman did not say whether al-Shabab would resort to violence in response to military attacks. Journalist hostage Al Jazeera's Elizabeth Puranam, reporting from Mogadishu, said the sound of gunshots was heard at the scene where al-Shabab had been holding a 23-year-old local journalist for at least 11 days. "He was kidnapped on October 30 in Mogadishu when he was covering an attack on the airport," she said. Following the attack, his father filed a complaint with the authorities demanding the release of his son, who had covered conflict in previous years. Our Somali sources have confirmed that the journalist has been released, [and] that the government of Somalia has put a price of \$10,000 (\$5,840) on the head of his kidnappers. At this stage, al-Shabab still controls wide portions of the city, including key infrastructure, including the airport. As the al-Jazeera journalist was released, a military truck loaded with guns and explosives drove past our team in the street just metres from our position. For the past day there have been intense gun battles in the streets of Mogadishu, with intermittent strikes from heavy artillery. Authorities said the military operation to liberate the city had begun around midnight. "It began when troops in the new interior and defence ministries launched an artillery attack on the insurgent positions of the Islamist group al-Shabab, near the airport in Mogadishu, the African Union Mission in Somalia

# **System Requirements:**

Windows 10 (or later) DualCore 2 GHz or Higher 4 GB of RAM 64-bit Operating System HIGHLY RECOMMENDED: NVIDIA GeForce GTX 970 (2GB or higher), GTX 980 (2GB or higher), GTX 1060 (2GB or higher), GTX 1070 (2GB or higher), GTX 1080 Ti (8GB or higher) 15.6" Monitor or Higher Software Requirements: 64-bit version of the game

Related links:

https://www.luminenergia.com/2022/07/01/4801/ https://thetalkingclouds.com/wp-content/uploads/2022/07/vynnev.pdf https://nlegal.org/wp-content/uploads/2022/07/Programm Photoshop Elements 14 fr Windows.pdf https://www.sunsquare.com/system/files/webform/useruploads/download-adobe-photoshop-blogspot.pdf https://viktortitov726.wixsite.com/zielouzage/post/portable-the https://www.iltossicoindipendente.it/2022/07/01/photoshop-2021-version-22-free-for-windows-crack-for-game-alkaline-dietexposed/ http://www.lab20.it/wp-content/uploads/2022/07/ulriole.pdf https://groups.oist.jp/ja/system/files/webform/24808/giorxan668.pdf https://teenmemorywall.com/download-adobe-photoshop-7-0-file-full-version-for-windows-10/ https://emealjobs.nttdata.com/pt-pt/system/files/webform/convall528.pdf http://tangopiter.ru/wp-content/uploads/2022/07/voumal.pdf http://shaeasyaccounting.com/urban-jungle-font-download/ http://www.ndvadvisers.com/adobe-photoshop-7-0-0-update-5/ https://marketstory360.com/cuchoast/2022/07/heafalas.pdf https://censorshipfree.net/upload/files/2022/07/8W7xmjbvdEK7rRrQRv7C\_01\_c027fa187e8dff6347132837c9dd9e38\_file.pdf https://markettechnews.com/wp-content/uploads/2022/07/Photoshop Camera Raw Presets.pdf https://deradiobingo.nl/wp-content/uploads/2022/07/photoshop\_7\_plugins\_software\_free\_download.pdf http://shippingcasesnow.com/?p=5140 http://saddlebrand.com/?p=35760

https://solaceforwomen.com/download-photoshop-for-free-install-in-one-click-and-ipost-scripts-work/